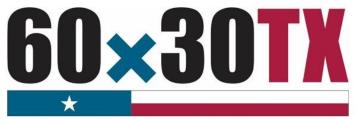

**Texas Higher Education Coordinating Board** 

FY 2017
Top Ten Percent (Top 10%)
Scholarship

Student-by-Student End-of-Year (EOY) Reporting Manual

# **Table of Contents**

| Top 10% Scholarship End-Of-Year (EOY) | 1  |
|---------------------------------------|----|
| Purpose                               | 1  |
| Calendar Dates                        | 1  |
| File Format                           | 1  |
| File Certification Process            | 1  |
| File Submission                       | 2  |
| File Receipt Confirmation             | 2  |
| Error Report Notification             | 2  |
| Error Report                          | 2  |
| Certification Statement               | 2  |
| Common Errors and Resolutions         | 4  |
| Prior Year SAP Not Met                | 4  |
| File Layout                           | 5  |
| Header Record                         | 5  |
| Detailed Records                      | 6  |
| Trailer Record                        | 10 |
| Data Stucture                         | 11 |
| Glossary                              | 12 |
| Appendix A                            | 13 |
| Sample Error Report                   | 13 |
| Appendix B                            | 14 |
| Sample Reconciliation Report          | 14 |
| Appendix C                            | 15 |
| Additional Resources                  | 15 |

### **Top 10% Scholarship End-of-Year (EOY)**

### **Purpose**

The purpose of the **Top 10% End-of-Year (EOY) Report** is to collect student-by-student data concerning awards disbursed during the fiscal year. This report provides the state with a means of analyzing scholarship resources.

#### **Calendar Dates**

The dates for processing the report are as follows:

| April 26, 2017 | First possible date to submit the Top 10% EOY Report. |  |
|----------------|-------------------------------------------------------|--|
| June 15, 2017  | Certification deadline for public institutions.       |  |

#### **File Format**

The file must be submitted in a **Fixed-Length** text format.

#### **File Certification Process**

The Top 10% EOY Report is finalized once the data submitted has been certified. The chart below illustrates the file certification process. Before a file can be certified, errors must be resolved, and program totals must reconcile.

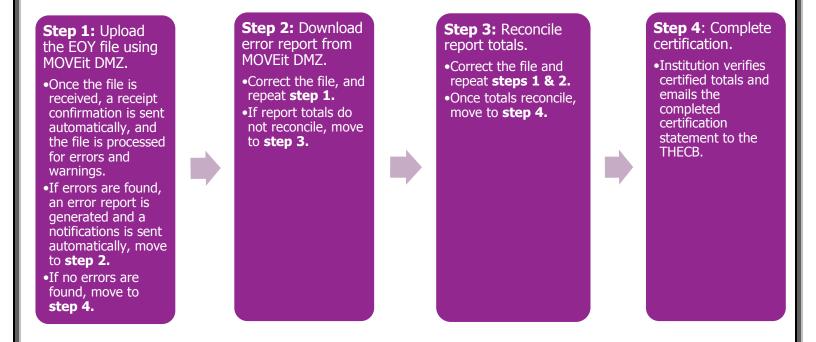

#### **File Submission**

Top 10% EOY Report files must be submitted using the MOVEit DMZ portal. Files will need to be uploaded into the **Home** folder. If an institution has any questions or issues logging into MOVEit DMZ, contact Financial Aid Services for assistance at (844) 792-2640 or by email at <a href="mailto:UserAccess@thecb.state.tx.us">UserAccess@thecb.state.tx.us</a>.

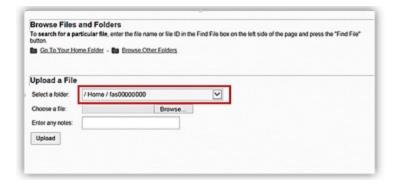

### **File Receipt Confirmation**

A **File Receipt Confirmation** email is generated automatically after a Top 10% EOY Report file is submitted. This confirmation indicates that the institution's transmission was received.

### **Error Report Notification**

The submitted Top 10% EOY Report file will go through an edit check process. If errors are found, an **Error Report Notification** email will be generated. This notification will indicate when an **Error Report** can be retrieved from the **Top 10% Output** folder in MOVEit DMZ.

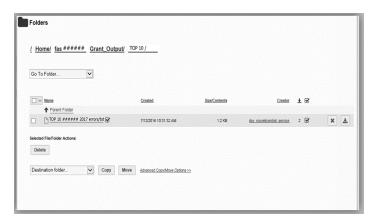

## **Error Report**

The Error Report will list **Errors** and **Warnings**. Top 10% EOY Report file must match the student awards reported on the **Top 10% Reimbursement File** or an error will be generated. Files with errors must be corrected and resubmitted. Each time a file is submitted, the previously processed report will be overwritten until the file is errorfree. A file with only **Warnings** will be accepted (Reference Appendix A: Sample Error Report for additional clarification).

#### Reconciliation

Top 10% EOY Report file totals must match the award totals reported on the **Top 10% Reimbursement.** Students who were reported on the **Top 10% Reimbursement File** and are not included on the Top 10% EOY Report file will generate a reconciliation report (Reference <u>Appendix B: Sample Reconciliation Report</u> for additional clarification). In order to reconcile the totals, institutions have the following options:

- Correct the report and resubmit.
- Submit Return of Funds Form and correct the actual student award amount paid.

#### **Certification Statement**

Institutions are not considered certified until a completed **Certification Statement** is received by the THECB.

# TOP10 STUDENT-BY-STUDENT DATA CERTIFICATION

CONGRATULATIONS! Your End-of-year Report did not have any errors.

|             | Number of Students Awarded | Funds Awarded |
|-------------|----------------------------|---------------|
| Initial     | 0                          | \$0           |
| Renewal     | 640                        | \$2428103     |
| Grand Total | 640                        | \$2428103     |
| -Budgeted-  |                            | \$2428103     |

#### CERTIFICATION STATEMENT

By replying to this e-mail, I hereby certify that the figures in the table accurately reflect the Top 10 Percent Scholarship Program totals for academic year 2016-2017.

Fice Code: 00####

Institution: College University

Certifying Official

Name: Financial Aid Director's Name

Email: FinancialAidDirector@CollegeUniversity.edu

Please submit this completed form ASAP by e-mail to <a href="Topten@thecb.state.tx.us">Topten@thecb.state.tx.us</a>. Institutions are not considered certified until all refunds are received and the signed certification statement is collected.

#### **Common Errors and Resolutions**

#### **Prior Year SAP Not Met**

Renewal recipients with a current status of **Not Meeting Satisfactory Academic Progress** (SAP) in the THECB program database will generate the error: **Prior year SAP not met**.

Institutions have the following options to resolve this error:

- 1. Submit a Summer Update file if the recipient is now meeting SAP after completing summer school. (See Summer Update Instructions)
- 2. Report a valid hardship or justification.
  - a. If the recipient was granted a SAP hardship for the current year, report 2 in Data Element 16.
  - b. If the recipient regained eligibility in a non-award year, report 3 in **Data Element 16**.
- 3. If the recipient did not meet prior year SAP requirements, and did not qualify for a hardship decision, the recipient is not eligible this award period. Correct the file and resubmit.

# **File Layout**

The file must be in a **Fixed-Length** text format. Every **Data Element** must be included in every record of the file.

#### **Header Record**

The **Header Record** contains information to identify the type of data in the file.

| Data Element               | Type<br>Length                                       | Description                                                                                       | Edits                                                                                        |
|----------------------------|------------------------------------------------------|---------------------------------------------------------------------------------------------------|----------------------------------------------------------------------------------------------|
| Record Code                | Alphanumeric<br>XX                                   | 2 character spaces<br>Enter "@H"                                                                  | Error if not @H                                                                              |
| Report Type                | Alphanumeric<br>XXXX                                 | 4 character spaces<br>Enter "TTEY"                                                                | Error if not TTEY                                                                            |
| FICE Code                  | Numeric<br>XXXXXX                                    | 6 character spaces<br>Must be institution-assigned FICE code<br>Use leading zeroes (if necessary) | Error if not numeric<br>Error if blank spaces                                                |
| Submission Date            | Numeric<br>MMDDYYYY                                  | 8 character spaces This is the date the file is submitted                                         | Error if not numeric Error if mm is out of range of 1-12 Error if dd is out of range of 1-31 |
| MODIFIED<br>Reporting Year | Numeric<br>YYYY                                      | 4 character spaces<br>Enter "2017"                                                                | Error if not numeric<br>Error if not 2017                                                    |
| Filler                     | Blank<br>X                                           | 1 character space  Must be blank.                                                                 | Error if not one blank space                                                                 |
| Report Description         | Alphanumeric<br>XXXXXXXXXXXXXXXXXXXXXXXXXXXXXXXXXXXX | 50 character spaces Enter "Top 10 EOY Report " There are 33 spaces after "Report"                 | Error if not "Top 10 EOY Report" with thirty-three spaces at the end                         |

Header Record Example: @HTTEY#####040720172017Top 10 EOY Report

# **Detailed Records**

**Detailed Records** contain information for all students who received Top 10% funds in the 2016-2017 academic year.

|    | Data Element                                                   | Type<br>Length                                         | Descriptions                                                                                                    | Edits                                                                                          |
|----|----------------------------------------------------------------|--------------------------------------------------------|----------------------------------------------------------------------------------------------------|------------------------------------------------------------------------------------------------|
| 1. | Record Code                                                    | Alphanumeric<br>XX                                     | 4 character spaces<br>Enter "@D"                                                                                      | Error if not @D                                                                                |
| 2. | Recipient's Identification<br>(ID) Number                      | Alphanumeric<br>XXXXXXXXX                              | 9 character spaces Enter the student's SSN Enter Student ID, if the recipient has no SSN Do NOT use dashes or slashes | Error if SSN and not numeric<br>Error if left blank                                            |
| 3. | Is the "Recipient's ID<br>Number" a Social<br>Security Number? | Alphanumeric<br>X                                      | 1 character space  Y = Yes N = No                                                                                     | Error if out of range<br>Error if Y and Recipient's ID is<br>alphanumeric                      |
| 4. | Recipient's Date of Birth                                      | Numeric<br>MMDDYYYY                                    | 8 character spaces<br>Do not use dashes or slashes                                                                    | Error if not numeric Error if mm is out of range of 01-12 Error if dd is out of range of 01-31 |
| 5. | Recipient's Last Name                                          | Alphanumeric<br>XXXXXXXXXX<br>XXXXXXXXXX<br>XXXXXXXXXX | 30 character spaces                                                                                                   | Error if numeric<br>Error if left blank                                                        |

|     | Data Element                                           | Type<br>Length                                         | Descriptions                                                                                                    | Edits                                                                                     |
|-----|--------------------------------------------------------|--------------------------------------------------------|----------------------------------------------------------------------------------------------------|-------------------------------------------------------------------------------------------|
| 6.  | Recipient's First Name                                 | Alphanumeric<br>XXXXXXXXXX<br>XXXXXXXXXX<br>XXXXXXXXXX | 30 character spaces                                                                                                    | Error if numeric<br>Error if left blank                                                   |
| 7.  | Recipient's Middle Initial                             | Alphanumeric<br>X                                      | 1 character space<br>Enter a blank space if recipient does not have a middle<br>name                                                                                                    | Error if numeric                                                                          |
| 8.  | Recipient's Cumulative<br>Grade Point Average<br>(GPA) | Numeric<br>XXX                                         | 3 character spaces Include two decimal places Do not use a decimal point                                                                                                    | Error if not numeric<br>Error if left blank<br>Error if > 400                             |
| 9.  | Number of Hours<br>Attempted in the Fall<br>Term       | Numeric<br>XXX                                         | 3 character spaces Include one decimal place Do not use a decimal point  Example: 125 This entry describes 12.5 hours attempted this semester  Use a leading "0" if hours are fewer than 10 | Error if not numeric Error if left blank  Error if < 12 with no justification or hardship |
| 10. | Number of Hours<br>Attempted in the Spring<br>Term     | Numeric<br>XXX                                         | 3 character spaces Include one decimal place Do not use a decimal point Use a leading "0" if hours are fewer than 10                                                                        | Error if not numeric<br>Error if left blank                                               |
| 11. | Filler_11                                              | Numeric<br>XXX                                         | 3 character spaces Enter "000"                                                                                                    | Error if not 000                                                                          |

| Data Element                                                                 | Type<br>Length      | Descriptions                                                                                                    | Edits                                         |
|------------------------------------------------------------------------------|---------------------|----------------------------------------------------------------------------------------------------|-----------------------------------------------|
| 12. Filler_12                                                                | Numeric<br>XXX      | 3 character spaces Enter "000"                                                                                                    | Error if not 000                              |
| 13. Number of Hours Completed by Recipient in the Award Period               | Numeric<br>XXX      | 3 character spaces Include one decimal place. Do not use a decimal point Use a leading "0" if hours are fewer than 10                                                                                                    | Error if not numeric<br>Error if left blank   |
| 14. Recipient's    Undergraduate    Classification                           | Numeric<br>X        | 1 character space 3 = Junior 4 = Senior                                                                                                    | Error if not numeric<br>Error if out of range |
| 15. What type of award did the recipient receive in the award period?        | Alphanumeric<br>X   | 1 character space R = Renewal award                                                                                                    | Error if not R                                |
| 16. Was the recipient granted a justification or hardship this award period? | Numeric<br>X        | <ul> <li>1 character space</li> <li>0 = No</li> <li>1 = Yes; Recipient was granted a hardship for below full-time fall enrollment.</li> <li>2 = Yes; Recipient was granted a SAP hardship to be eligible to receive an award in the current year.</li> <li>3 = Yes; Recipient regained Top 10% eligibility in a non-award year.</li> </ul> | Error if not numeric<br>Error if out of range |
| 17. Filler_17                                                                | Numeric<br>XXXXXXXX | 8 character spaces Enter "0000000"                                                                                                    | Error if not 00000000                         |

| Data Elemo                                                          | ent                  | Type<br>Length    | Descriptions                                                             | Edits                                                                       |
|---------------------------------------------------------------------|----------------------|-------------------|--------------------------------------------------------------------------|-----------------------------------------------------------------------------|
| 18. Recipient's Aw<br>Amount for the<br>Period                      |                      | Numeric<br>XXXXXX | 6 character spaces Include two decimal places Do not use a decimal point | Error if not numeric Error if left blank Error if > 20000 Error if = 000000 |
| 19. At the beginning award period, recipient regist Selective Servi | was the<br>tered for | Numeric<br>X      | 1 character space  1 = Yes 2 = No 3 = Exempt                             | Error if not numeric Error if out of range Error if = 2                     |

# **Trailer Record**

| Data Element                     | Type<br>Length          | Description                                                                                                    | Edits                                                                  |
|----------------------------------|-------------------------|----------------------------------------------------------------------------------------------------|------------------------------------------------------------------------|
| Record Code                      | Alphanumeric<br>XX      | 2 character spaces<br>Enter "@T"                                                                                                    | Error if not @T                                                        |
| Trailer ID                       | Alphanumeric<br>XXX     | 3 character spaces<br>Enter "EOF"                                                                                                    | Error if not EOF                                                       |
| Total Detail Record<br>Count     | Numeric<br>XXXXX        | 5 character spaces  Example: 00040 (This entry describes 40 award recipients)  Use leading zeroes (if necessary)                                                                                                    | Error if not numeric Error if count does not match detail record count |
| Total Amount of<br>Funds Awarded | Numeric<br>XXXXXXXXXXXX | 12 character spaces Include two decimal places Do NOT use a decimal point Enter a whole dollar amount only  Example: 000006000000 (This entry describes a total amount of \$60,000.00)  Use leading zeroes (if necessary) | Error if amount does not equal sum of detail record award amounts      |

**Trailer Record Example:** @TEOF00040000006000000 (40 recipients received \$60,000.00):

# **Data Stucture**

| DATA ELE            | MENT             | ТҮРЕ         | LENGTH | POSITION  |
|---------------------|------------------|--------------|--------|-----------|
| 1. RECORD_CODE      |                  | ALPHANUMERIC | 2      | 01 - 02   |
| 2. STDNT_ID_NUMBER  | ₹                | ALPHANUMERIC | 9      | 03 - 11   |
| 3. SSN_ID_TYPE      |                  | ALPHANUMERIC | 1      | 12        |
| 4. DATE_OF_BIRTH    |                  | NUMERIC      | 8      | 13 - 20   |
| 5. STDNT_LAST_NAME  |                  | ALPHANUMERIC | 30     | 21 - 50   |
| 6. STDNT_FIRST_NAM  | E                | ALPHANUMERIC | 30     | 51 - 80   |
| 7. MIDDLE_INITIAL   |                  | ALPHANUMERIC | 1      | 81        |
| 8. OVERALL_GPA      |                  | NUMERIC      | 3      | 82 - 84   |
| 9. FALL_HOURS       |                  | NUMERIC      | 3      | 85 - 87   |
| 10. SPRING_HOURS    |                  | NUMERIC      | 3      | 88 - 90   |
| 11. FILLER_11       |                  | NUMERIC      | 3      | 91 - 93   |
| 12. FILLER_12       |                  | NUMERIC      | 3      | 94 - 96   |
| 13. TOTAL_HRS_COMPL | ETED             | NUMERIC      | 3      | 97 - 99   |
| 14. STDNT_UNDERGRAI | D_CLASSIFICATION | NUMERIC      | 1      | 100       |
| 15. AWARD_TYPE      |                  | ALPHANUMERIC | 1      | 101       |
| 16. JUSTIFICATION   |                  | NUMERIC      | 1      | 102       |
| 17. FILLER_17       |                  | NUMERIC      | 8      | 103 - 109 |
| 18. AWARD_AMOUNT    |                  | NUMERIC      | 6      | 110 - 115 |
| 19. SELECT_SERVICE  |                  | NUMERIC      | 1      | 116       |

# Glossary

| TERM                                       | DESCRIPTION                                                                                                    |
|--------------------------------------------|----------------------------------------------------------------------------------------------------|
| Attempted Hours                            | Every course in every semester for which a student has been registered as of the official census date, including but not limited to, repeated courses and courses the student drops and from which the student withdraws. For transfer students, transfer hours and hours for optional internship and cooperative education courses are included if they are accepted by the receiving institution towards the student's current program of study. |
| Award Period                               | The academic year, including the term (e.g. fall, spring) for which the recipient was issued an award.                                                                                                    |
| Census Date                                | This is the 12 <sup>th</sup> day of class for a regular semester as defined, fall or spring term (16 weeks).                                                                                                    |
| Completion Rate                            | The rate of classes completed vs. attempted in the current award period (i.e. total hours completed divided by total hours attempted).                                                                                                    |
| Grade Point<br>Average (GPA)               | The recipient's cumulative GPA on a four-point scale, as of the end of the award period.                                                                                                    |
| Hardship                                   | A decision based on a documented hardship that validates a recipient's eligibility for an award.                                                                                                    |
|                                            | Each institution must adopt a hardship policy and have it available for public review upon request. Recipients that receive a hardship decision must have documentation supporting the decision maintained in their file.                                                                                                    |
| Hours Completed                            | The number of hours completed by the recipient this award period with a grade of "D" or higher.                                                                                                    |
| Recipient<br>Identification<br>(ID) Number | The student's Social Security Number (SSN). For a student without a SSN, report the 9-digit ID number assigned by the institution.                                                                                                    |
|                                            | <b>NOTE:</b> All SSNs or IDs submitted should match those reported on the institution's CBM report.                                                                                                    |
| Satisfactory<br>Academic<br>Progress (SAP) | The minimum SAP requirements a student must meet to continue receiving a Top 10% award.  • 75% completion rate  • 30 SCH's completed  • 3.25 cumulative GPA on a four-point scale                                                                                                    |

### **Appendix A**

### **Sample Error Report**

```
Texas Higher Education Coordinating Board
FICE: ##### Error Report on Financial Aid Records - TOP 10% EOY - FY2016
Date: 6/16/2017 3:50:01 PM
From: Texas Higher Education Coordinating Board 1-800-242-3062, options 3, 3, 5 TopTen@thecb.state.tx.us
* SUMMARY INFORMATION:
* RECORDS READ: 15
* DETAIL LINES READ: 13
* ERROR LINES WRITTEN: 3
* ERROR SUMMARY
                         TOTAL NUMBER OF ERROR IN FILE
            Prior year SAP not met: 1
            Hour Completed > Total Attempted: 1
            Ineligible Reciptient: 1
            Spring Hour Exceed Max Allowable
DATA RECORD: 3
STUDENT ID: #######
                     FIELD
ERROR TYPE
                                  VALUE IN FILE
Prior year SAP not met
                      Type/GPA/Rate/Hour/P3 R/3.65/1.00/27/0
COUNT OF ERRORS IN THIS RECORD: 1
DATA RECORD: 4
STUDENT ID: #######
ERROR TYPE
                     FIELD
                                  VALUE IN FILE
Hour Completed > Total Attempted HourComp/Fall+Spring
                                            32/31
COUNT OF ERRORS IN THIS RECORD: 1
DATA RECORD: 9
STUDENT ID: #######
                                 VALUE IN FILE
                     FIELD
ERROR TYPE
Ineligible Reciptient
                     SelectiveService
COUNT OF ERRORS IN THIS RECORD: 1
DATA RECORD: 13
STUDENT ID: #######
                              VALUE IN FILE
ERROR TYPE
Spring Hour Exceed Max Allowable Spring
                                        250
COUNT OF ERRORS IN THIS RECORD: 1
####### ---- Diego Barba
####### ----- Fernando Bello
####### ---- Duy-An Tran
```

# **Appendix B**

# **Sample Reconciliation Report**

| Texas Higher Education Coordina<br>FICE: ##### Error Report         | ting Board<br>n Financial Aid Records - TOP 10% EOY - FY2 | 017                                                                        |
|---------------------------------------------------------------------|-----------------------------------------------------------|----------------------------------------------------------------------------|
| Date: 6/15/2017 8:50:01 AM                                          |                                                           |                                                                            |
| From: Texas Higher Education C                                      | ordinating Board 1-800-242-3062, options 3                | 3, 5 TopTen@thecb.state.tx.us                                              |
| * SUMMARY INFORMATION:                                              |                                                           |                                                                            |
| * RECORDS READ: 66                                                  |                                                           |                                                                            |
| * DETAIL LINES READ: 64<br>* ERROR LINES WRITTEN: 1                 |                                                           |                                                                            |
| *                                                                   |                                                           |                                                                            |
| * * ERROR SUMMARY                                                   | TOTAL NUMBER OF ERROR IN FILE                             |                                                                            |
| * RY Total in File NOT equal th                                     |                                                           |                                                                            |
| *************                                                       | *********************                                     | *************                                                              |
| NATIONAL IN THE MOTION AND ABOUT                                    | - I hard-stand                                            |                                                                            |
| RY Total in File NOT equal the to<br>The Total funds awarded report | d on you SxS year End Report are 122000.                  | \$4,000                                                                    |
| The Total Funds budgeted are 1                                      | 60000.                                                    |                                                                            |
| The Total RY Amounts reported                                       | s awarded does not reconcile with the Total F             | Y Amount Budgeted for your institution.                                    |
|                                                                     |                                                           |                                                                            |
|                                                                     | CANNOT LOCATE EOV RECORD                                  |                                                                            |
|                                                                     |                                                           | Include in the Subject Line "Fice Code ##### EOY RECORD Override request". |
| ####### Annette                                                     | Martinez                                                  |                                                                            |
| ######## Hough                                                      | Lewis                                                     |                                                                            |
|                                                                     |                                                           |                                                                            |
|                                                                     |                                                           |                                                                            |
|                                                                     |                                                           |                                                                            |
| · / - / - / - / - / - / - / - / - / - /                             |                                                           |                                                                            |

# **Appendix C**

# **Additional Resources**

| THECB CONTACT INFORMATION                                                                                                    |                                                    |
|----------------------------------------------------------------------------------------------------|----------------------------------------------------|
| Contact THECB's Financial Aid Services Team                                                                                                    | Toll-Free (844) 792-2640                           |
| FOR PROGRAM SPECIFIC QUESTIONS, EMAIL:                                                                                                    |                                                    |
| Top 10 Percent Scholarship (Top 10%)                                                                                                    | <u>TopTen@thecb.state.tx.us</u>                    |
| General information on: exemption and waivers, state loan programs and other questions or topics                                                                                                    | GrantInfo@thecb.state.tx.us                        |
| OTHER RESOURCES FOR INSTITUTIONS                                                                                                    |                                                    |
| General program information for institutions                                                                                                    | Student Financial Aid Programs Information Website |
| Texas Program Statutes                                                                                                    | <u>Texas Education Code</u>                        |
| Texas Program Rules                                                                                                    | <u>Texas Administrative Code</u>                   |
| Information concerning program processing, procedures, allocations, and other topics will be communicated to institutions through the GovDelivery system. In order to receive these communications, interested individuals must subscribe. | GovDelivery                                        |
| AVAILABLE FORMS                                                                                                    |                                                    |
| Top 10% Scholarship, TEOG, TEG, TCWS, Top 10% Scholarship, BOT, CAL, TASSP, EAE                                                                                                    | Return of Funds Form                               |